# **PageSpeed Insights**

**Mobile**

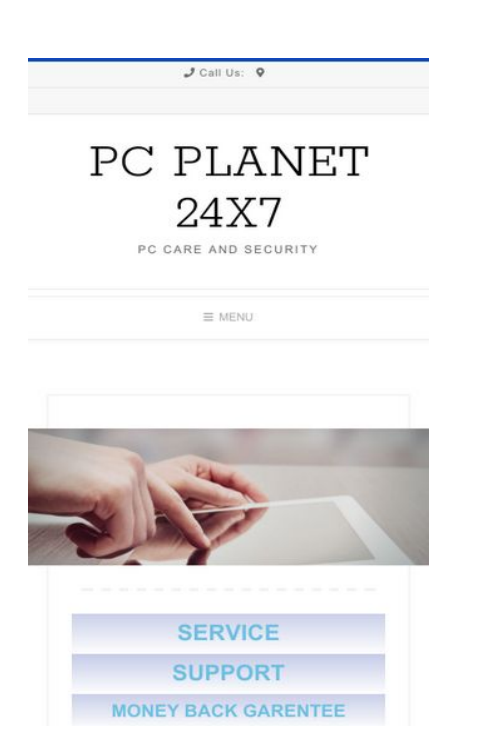

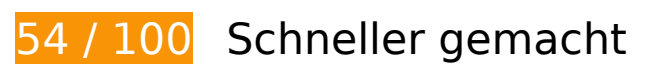

**B** Behebung erforderlich:

# **Komprimierung aktivieren**

Durch die Komprimierung der Ressourcen mit "gzip" oder "deflate" kann die Anzahl der über das Netzwerk gesendeten Bytes reduziert werden.

[Ermöglichen Sie die Komprimierung](http://sitedesk.net/redirect.php?url=https%3A%2F%2Fdevelopers.google.com%2Fspeed%2Fdocs%2Finsights%2FEnableCompression) der folgenden Ressourcen, um die Übertragungsgröße um 526,7 KB (76 %) zu reduzieren.

- Durch die Komprimierung von http://pcplanet247.com/wpcontent/plugins/elementor/assets/lib/swiper/swiper.jquery.min.js?ver=4.4.3 könnten 89,2 KB (74 %) eingespart werden.
- Durch die Komprimierung von http://pcplanet247.com/wpcontent/plugins/elementor/assets/css/frontend.min.css?ver=2.1.6 könnten 69 KB (85 %) eingespart werden.
- Durch die Komprimierung von http://pcplanet247.com/wpincludes/js/jquery/jquery.js?ver=1.12.4 könnten 61,9 KB (65 %) eingespart werden.

- Durch die Komprimierung von http://pcplanet247.com/wpcontent/themes/avant/style.css?ver=1.0.3 könnten 46,3 KB (80 %) eingespart werden.
- Durch die Komprimierung von http://pcplanet247.com/wpcontent/themes/avant/includes/font-awesome/css/fontawesome-all.css?ver=5.0.13 könnten 41,2 KB (81 %) eingespart werden.
- Durch die Komprimierung von http://pcplanet247.com/ könnten 40,5 KB (82 %) eingespart werden.
- Durch die Komprimierung von http://pcplanet247.com/wpcontent/themes/avant/js/caroufredsel/jquery.carouFredSel-6.2.1-packed.js?ver=1.1.08 könnten 40,1 KB (75 %) eingespart werden.
- Durch die Komprimierung von http://pcplanet247.com/wpcontent/plugins/elementor/assets/js/frontend.min.js?ver=2.1.6 könnten 26,1 KB (72 %) eingespart werden.
- Durch die Komprimierung von http://pcplanet247.com/wpcontent/plugins/elementor/assets/lib/font-awesome/css/font-awesome.min.css?ver=4.7.0 könnten 23,4 KB (77 %) eingespart werden.
- Durch die Komprimierung von http://pcplanet247.com/wpcontent/plugins/elementor/assets/lib/animations/animations.min.css?ver=2.1.6 könnten 15,5 KB (85 %) eingespart werden.
- Durch die Komprimierung von http://pcplanet247.com/wpcontent/themes/avant/templates/header/css/header-three.css?ver=1.0.3 könnten 11,3 KB (82 %) eingespart werden.
- Durch die Komprimierung von http://pcplanet247.com/wpcontent/plugins/elementor/assets/lib/waypoints/waypoints.min.js?ver=4.0.2 könnten 9 KB (75 %) eingespart werden.
- Durch die Komprimierung von http://pcplanet247.com/wpcontent/plugins/elementor/assets/lib/eicons/css/elementor-icons.min.css?ver=3.6.0 könnten 8,1 KB (77 %) eingespart werden.
- Durch die Komprimierung von http://pcplanet247.com/wp-includes/js/wp-emojirelease.min.js?ver=4.9.8 könnten 7,5 KB (63 %) eingespart werden.
- Durch die Komprimierung von http://pcplanet247.com/wpcontent/uploads/elementor/css/post-9.css?ver=1533980960 könnten 7,2 KB (89 %) eingespart werden.
- Durch die Komprimierung von http://pcplanet247.com/wpcontent/plugins/elementor/assets/lib/dialog/dialog.min.js?ver=4.4.1 könnten 6,6 KB (67 %) eingespart werden.
- Durch die Komprimierung von http://pcplanet247.com/wp-includes/js/jquery/jquerymigrate.min.js?ver=1.4.1 könnten 5,9 KB (60 %) eingespart werden.
- Durch die Komprimierung von http://pcplanet247.com/wpcontent/themes/savant/style.css?ver=1.0.3 könnten 5,8 KB (76 %) eingespart werden.
- Durch die Komprimierung von http://pcplanet247.com/wp-

content/uploads/elementor/css/global.css?ver=1533532116 könnten 4 KB (86 %) eingespart werden.

- Durch die Komprimierung von http://pcplanet247.com/wpincludes/js/jquery/ui/position.min.js?ver=1.11.4 könnten 3,9 KB (60 %) eingespart werden.
- Durch die Komprimierung von http://pcplanet247.com/wpcontent/themes/avant/js/custom.js?ver=1.1.08 könnten 1,4 KB (64 %) eingespart werden.
- Durch die Komprimierung von http://pcplanet247.com/wp-content/themes/avant/js/homeslider.js?ver=1.1.08 könnten 1,1 KB (67 %) eingespart werden.
- Durch die Komprimierung von http://pcplanet247.com/wpcontent/themes/avant/templates/footer/css/footer-none.css?ver=1.1.08 könnten 787 Byte (69 %) eingespart werden.
- Durch die Komprimierung von http://pcplanet247.com/wp-includes/js/wpembed.min.js?ver=4.9.8 könnten 647 Byte (47 %) eingespart werden.
- Durch die Komprimierung von http://pcplanet247.com/wp-content/themes/avant/js/skip-linkfocus-fix.js?ver=1.1.08 könnten 372 Byte (50 %) eingespart werden.

# **JavaScript- und CSS-Ressourcen, die das Rendering blockieren, in Inhalten "above the fold" (ohne Scrollen sichtbar) beseitigen**

Ihre Seite enthält 2 blockierende Skript-Ressourcen und 17 blockierende CSS-Ressourcen. Dies verursacht eine Verzögerung beim Rendern Ihrer Seite.

Keine der Seiteninhalte "above the fold" (ohne Scrollen sichtbar) konnten ohne Wartezeiten für das Laden der folgenden Ressourcen gerendert werden. Versuchen Sie, blockierende Ressourcen zu verschieben oder asynchron zu laden, oder laden Sie kritische Bereiche dieser Ressourcen direkt inline im HTML.

[Entfernen Sie JavaScript, das das Rendering blockiert:](http://sitedesk.net/redirect.php?url=https%3A%2F%2Fdevelopers.google.com%2Fspeed%2Fdocs%2Finsights%2FBlockingJS)

- http://pcplanet247.com/wp-includes/js/jquery/jquery.js?ver=1.12.4
- http://pcplanet247.com/wp-includes/js/jquery/jquery-migrate.min.js?ver=1.4.1

[Optimieren Sie die CSS-Darstellung](http://sitedesk.net/redirect.php?url=https%3A%2F%2Fdevelopers.google.com%2Fspeed%2Fdocs%2Finsights%2FOptimizeCSSDelivery) für die folgenden URLs:

- http://fonts.googleapis.com/css?family=Open+Sans%3A300%2C300i%2C400%2C400i%2C7 00%2C700i%7CRokkitt%3A300%2C400%2C600%2C700&ver=1.0.3
- http://pcplanet247.com/wp-content/themes/avant/style.css?ver=1.0.3

- http://pcplanet247.com/wp-content/themes/avant/templates/header/css/headerthree.css?ver=1.0.3
- http://pcplanet247.com/wp-content/themes/savant/style.css?ver=1.0.3
- http://fonts.googleapis.com/css?family=Parisienne%3Aregular|Lato%3Aregular%2Citalic%2C 700|Open+Sans%3Aregular%2Citalic%2C700%26subset%3Dlatin%2C
- http://fonts.googleapis.com/css?family=Parisienne&ver=1.1.08
- http://fonts.googleapis.com/css?family=Open+Sans&ver=1.1.08
- https://fonts.googleapis.com/css?family=Poppins&ver=1.1.08
- http://pcplanet247.com/wp-content/themes/avant/includes/font-awesome/css/fontawesomeall.css?ver=5.0.13
- http://pcplanet247.com/wp-content/themes/avant/templates/footer/css/footernone.css?ver=1.1.08
- http://pcplanet247.com/wp-content/plugins/elementor/assets/lib/eicons/css/elementoricons.min.css?ver=3.6.0
- http://pcplanet247.com/wp-content/plugins/elementor/assets/lib/font-awesome/css/fontawesome.min.css?ver=4.7.0
- http://pcplanet247.com/wpcontent/plugins/elementor/assets/lib/animations/animations.min.css?ver=2.1.6
- http://pcplanet247.com/wpcontent/plugins/elementor/assets/css/frontend.min.css?ver=2.1.6
- http://pcplanet247.com/wp-content/uploads/elementor/css/global.css?ver=1533532116
- http://pcplanet247.com/wp-content/uploads/elementor/css/post-9.css?ver=1533980960
- https://fonts.googleapis.com/css?family=Roboto%3A100%2C100italic%2C200%2C200italic% 2C300%2C300italic%2C400%2C400italic%2C500%2C500italic%2C600%2C600italic%2C700 %2C700italic%2C800%2C800italic%2C900%2C900italic%7CRoboto+Slab%3A100%2C100ita lic%2C200%2C200italic%2C300%2C300italic%2C400%2C400italic%2C500%2C500italic%2C 600%2C600italic%2C700%2C700italic%2C800%2C800italic%2C900%2C900italic&ver=4.9.8

# **Behebung empfohlen:**

#### **Browser-Caching nutzen**

Das Festlegen eines Ablaufdatums oder eines Höchstalters in den HTTP-Headern für statische Ressourcen weist den Browser an, zuvor heruntergeladene Ressourcen über die lokale Festplatte

anstatt über das Netzwerk zu laden.

[Nutzen Sie Browser-Caching](http://sitedesk.net/redirect.php?url=https%3A%2F%2Fdevelopers.google.com%2Fspeed%2Fdocs%2Finsights%2FLeverageBrowserCaching) für die folgenden cachefähigen Ressourcen:

- http://pcplanet247.com/wp-content/uploads/2018/08/3-1024x373.jpg (Ablaufdatum nicht festgelegt)
- http://pcplanet247.com/wp-content/uploads/2018/08/m-banner.png (Ablaufdatum nicht festgelegt)

# **CSS reduzieren**

Durch die Komprimierung des CSS-Codes können viele Datenbytes gespart und das Herunterladen und Parsen beschleunigt werden.

[Reduzieren Sie CSS](http://sitedesk.net/redirect.php?url=https%3A%2F%2Fdevelopers.google.com%2Fspeed%2Fdocs%2Finsights%2FMinifyResources) für die folgenden Ressourcen, um ihre Größe um 26,8 KB (21 %) zu verringern.

- Durch die Reduzierung von http://pcplanet247.com/wpcontent/themes/avant/style.css?ver=1.0.3 könnten 14,5 KB (26 %) eingespart werden.
- Durch die Reduzierung von http://pcplanet247.com/wp-content/themes/avant/includes/fontawesome/css/fontawesome-all.css?ver=5.0.13 könnten 7,8 KB (16 %) eingespart werden.
- Durch die Reduzierung von http://pcplanet247.com/wpcontent/themes/avant/templates/header/css/header-three.css?ver=1.0.3 könnten 3 KB (23 %) eingespart werden.
- Durch die Reduzierung von http://pcplanet247.com/wpcontent/themes/savant/style.css?ver=1.0.3 könnten 1,2 KB (16 %) eingespart werden.
- Durch die Reduzierung von http://pcplanet247.com/wpcontent/themes/avant/templates/footer/css/footer-none.css?ver=1.1.08 könnten 321 Byte (29 %) eingespart werden.

# **JavaScript reduzieren**

Durch die Komprimierung des JavaScript-Codes können viele Datenbytes gespart und das Herunterladen, das Parsen und die Ausführungszeit beschleunigt werden.

[Reduzieren Sie JavaScript](http://sitedesk.net/redirect.php?url=https%3A%2F%2Fdevelopers.google.com%2Fspeed%2Fdocs%2Finsights%2FMinifyResources) für die folgenden Ressourcen, um ihre Größe um 1,7 KB (39 %) zu verringern.

- Durch die Reduzierung von http://pcplanet247.com/wpcontent/themes/avant/js/custom.js?ver=1.1.08 könnten 902 Byte (42 %) eingespart werden.
- Durch die Reduzierung von http://pcplanet247.com/wp-content/themes/avant/js/homeslider.js?ver=1.1.08 könnten 709 Byte (42 %) eingespart werden.
- Durch die Reduzierung von http://pcplanet247.com/wp-content/themes/avant/js/skip-linkfocus-fix.js?ver=1.1.08 könnten 165 Byte (22 %) eingespart werden.

# **5 bestandene Regeln**

#### **Zielseiten-Weiterleitungen vermeiden**

Auf Ihrer Seite sind keine Weiterleitungen vorhanden. [Weitere Informationen zum Vermeiden von](http://sitedesk.net/redirect.php?url=https%3A%2F%2Fdevelopers.google.com%2Fspeed%2Fdocs%2Finsights%2FAvoidRedirects) [Zielseiten-Weiterleitungen](http://sitedesk.net/redirect.php?url=https%3A%2F%2Fdevelopers.google.com%2Fspeed%2Fdocs%2Finsights%2FAvoidRedirects)

## **Antwortzeit des Servers reduzieren**

Ihr Server hat schnell geantwortet. [Weitere Informationen zur Optimierung der Serverantwortzeit](http://sitedesk.net/redirect.php?url=https%3A%2F%2Fdevelopers.google.com%2Fspeed%2Fdocs%2Finsights%2FServer)

## **HTML reduzieren**

Ihre HTML-Ressource wurde reduziert. [Weitere Informationen zum Reduzieren von HTML-](http://sitedesk.net/redirect.php?url=https%3A%2F%2Fdevelopers.google.com%2Fspeed%2Fdocs%2Finsights%2FMinifyResources)[Ressourcen](http://sitedesk.net/redirect.php?url=https%3A%2F%2Fdevelopers.google.com%2Fspeed%2Fdocs%2Finsights%2FMinifyResources)

## **Bilder optimieren**

Ihre Bilder wurden optimiert. [Weitere Informationen zum Optimieren von Bildern](http://sitedesk.net/redirect.php?url=https%3A%2F%2Fdevelopers.google.com%2Fspeed%2Fdocs%2Finsights%2FOptimizeImages)

**Sichtbare Inhalte priorisieren**

Die Inhalte "above the fold" (ohne Scrollen sichtbar) wurden ordnungsgemäß priorisiert. [Weitere](http://sitedesk.net/redirect.php?url=https%3A%2F%2Fdevelopers.google.com%2Fspeed%2Fdocs%2Finsights%2FPrioritizeVisibleContent) [Informationen zum Priorisieren sichtbarer Inhalte](http://sitedesk.net/redirect.php?url=https%3A%2F%2Fdevelopers.google.com%2Fspeed%2Fdocs%2Finsights%2FPrioritizeVisibleContent)

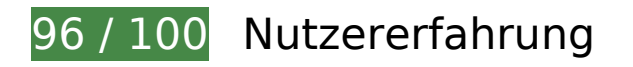

 **Behebung empfohlen:** 

# **Anpassung von Inhalten auf einen Darstellungsbereich**

Der Seiteninhalt ist für den Darstellungsbereich zu breit, sodass der Nutzer gezwungen ist, horizontal zu scrollen. [Passen Sie die Größe des Seiteninhalts dem Darstellungsbereich an](http://sitedesk.net/redirect.php?url=https%3A%2F%2Fdevelopers.google.com%2Fspeed%2Fdocs%2Finsights%2FSizeContentToViewport), um eine bessere Nutzererfahrung zu bieten.

Der Seiteninhalt ist 417 CSS-Pixel breit, aber der Darstellungsbereich hat nur eine Breite von 412 CSS-Pixel. Die folgenden Elemente liegen außerhalb des Darstellungsbereichs:

- Das Element <div class="col-sm-1"></div> liegt außerhalb des Darstellungsbereichs.
- Das Element <div class="col-sm-2">MS Support…dows 8 Upgrade</div> liegt außerhalb des Darstellungsbereichs.
- Das Element <div class="col-sm-2">Other Support…Acer Support</div> liegt außerhalb des Darstellungsbereichs.
- Das Element <div class="col-sm-2">Printer Suppor ... rinter Support</div> liegt außerhalb des Darstellungsbereichs.
- Das Element <div class="col-sm-2">Email Support…o Mail Support</div> liegt außerhalb des Darstellungsbereichs.
- Das Element <div class="col-sm-2">PC Security…rewall Support</div> liegt außerhalb des Darstellungsbereichs.
- Das Element <div class="col-sm-1"></div> liegt außerhalb des Darstellungsbereichs.

# **Optimale Größe von Links oder Schaltflächen auf Mobilgeräten einhalten**

Einige der Links oder Schaltflächen auf Ihrer Webseite sind möglicherweise so klein, dass ein Nutzer sie auf einem Touchscreen nicht bequem antippen kann. Wir empfehlen, [diese Links oder](http://sitedesk.net/redirect.php?url=https%3A%2F%2Fdevelopers.google.com%2Fspeed%2Fdocs%2Finsights%2FSizeTapTargetsAppropriately)

[Schaltflächen zu vergrößern](http://sitedesk.net/redirect.php?url=https%3A%2F%2Fdevelopers.google.com%2Fspeed%2Fdocs%2Finsights%2FSizeTapTargetsAppropriately), um eine bessere Nutzererfahrung zu bieten.

Die folgenden Links und Schaltflächen sind nahe an anderen und benötigen möglicherweise zusätzlichen Abstand.

- Die Schaltfläche oder der Link <span class="menu-dropdown-btn"></span> liegt nahe an 1 anderen.
- Die Schaltfläche oder der Link < a href="#">Mozilla Firefox Support</a> und 2 andere liegen nahe an anderen.

# **3 bestandene Regeln**

## **Plug-ins vermeiden**

Ihre Seite verwendet anscheinend keine Plug-ins. Plug-ins können die Nutzung von Inhalten auf vielen Plattformen verhindern. Erhalten Sie weitere Informationen über die Wichtigkeit, [Plug-ins zu](http://sitedesk.net/redirect.php?url=https%3A%2F%2Fdevelopers.google.com%2Fspeed%2Fdocs%2Finsights%2FAvoidPlugins) [vermeiden](http://sitedesk.net/redirect.php?url=https%3A%2F%2Fdevelopers.google.com%2Fspeed%2Fdocs%2Finsights%2FAvoidPlugins).

## **Darstellungsbereich konfigurieren**

Ihre Seite spezifiziert ein Darstellungsfeld, das der Größe des Gerätes angepasst ist. Dies ermöglicht eine korrekte Darstellung auf allen Geräten. Weitere Informationen zur [Konfiguration von](http://sitedesk.net/redirect.php?url=https%3A%2F%2Fdevelopers.google.com%2Fspeed%2Fdocs%2Finsights%2FConfigureViewport) [Darstellungsfeldern](http://sitedesk.net/redirect.php?url=https%3A%2F%2Fdevelopers.google.com%2Fspeed%2Fdocs%2Finsights%2FConfigureViewport).

## **Lesbare Schriftgrößen verwenden**

Der Text auf Ihrer Seite ist lesbar. Weitere Informationen zur [Verwendung lesbarer Schriftgrößen](http://sitedesk.net/redirect.php?url=https%3A%2F%2Fdevelopers.google.com%2Fspeed%2Fdocs%2Finsights%2FUseLegibleFontSizes).

**Desktop**

#### PC PLANET 24X7

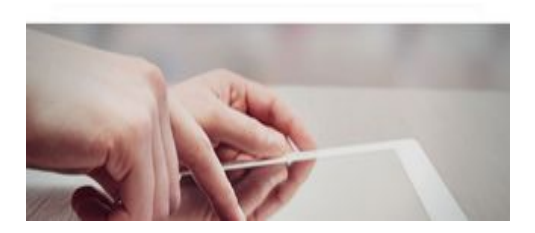

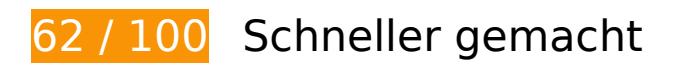

**B** Behebung erforderlich:

# **Komprimierung aktivieren**

Durch die Komprimierung der Ressourcen mit "gzip" oder "deflate" kann die Anzahl der über das Netzwerk gesendeten Bytes reduziert werden.

[Ermöglichen Sie die Komprimierung](http://sitedesk.net/redirect.php?url=https%3A%2F%2Fdevelopers.google.com%2Fspeed%2Fdocs%2Finsights%2FEnableCompression) der folgenden Ressourcen, um die Übertragungsgröße um 526,7 KB (76 %) zu reduzieren.

- Durch die Komprimierung von http://pcplanet247.com/wpcontent/plugins/elementor/assets/lib/swiper/swiper.jquery.min.js?ver=4.4.3 könnten 89,2 KB (74 %) eingespart werden.
- Durch die Komprimierung von http://pcplanet247.com/wpcontent/plugins/elementor/assets/css/frontend.min.css?ver=2.1.6 könnten 69 KB (85 %) eingespart werden.
- Durch die Komprimierung von http://pcplanet247.com/wpincludes/js/jquery/jquery.js?ver=1.12.4 könnten 61,9 KB (65 %) eingespart werden.
- Durch die Komprimierung von http://pcplanet247.com/wpcontent/themes/avant/style.css?ver=1.0.3 könnten 46,3 KB (80 %) eingespart werden.
- Durch die Komprimierung von http://pcplanet247.com/wpcontent/themes/avant/includes/font-awesome/css/fontawesome-all.css?ver=5.0.13 könnten 41,2 KB (81 %) eingespart werden.
- Durch die Komprimierung von http://pcplanet247.com/ könnten 40,5 KB (82 %) eingespart werden.
- Durch die Komprimierung von http://pcplanet247.com/wpcontent/themes/avant/js/caroufredsel/jquery.carouFredSel-6.2.1-packed.js?ver=1.1.08 könnten 40,1 KB (75 %) eingespart werden.

- Durch die Komprimierung von http://pcplanet247.com/wpcontent/plugins/elementor/assets/js/frontend.min.js?ver=2.1.6 könnten 26,1 KB (72 %) eingespart werden.
- Durch die Komprimierung von http://pcplanet247.com/wpcontent/plugins/elementor/assets/lib/font-awesome/css/font-awesome.min.css?ver=4.7.0 könnten 23,4 KB (77 %) eingespart werden.
- Durch die Komprimierung von http://pcplanet247.com/wpcontent/plugins/elementor/assets/lib/animations/animations.min.css?ver=2.1.6 könnten 15,5 KB (85 %) eingespart werden.
- Durch die Komprimierung von http://pcplanet247.com/wpcontent/themes/avant/templates/header/css/header-three.css?ver=1.0.3 könnten 11,3 KB (82 %) eingespart werden.
- Durch die Komprimierung von http://pcplanet247.com/wpcontent/plugins/elementor/assets/lib/waypoints/waypoints.min.js?ver=4.0.2 könnten 9 KB (75 %) eingespart werden.
- Durch die Komprimierung von http://pcplanet247.com/wpcontent/plugins/elementor/assets/lib/eicons/css/elementor-icons.min.css?ver=3.6.0 könnten 8,1 KB (77 %) eingespart werden.
- Durch die Komprimierung von http://pcplanet247.com/wp-includes/js/wp-emojirelease.min.js?ver=4.9.8 könnten 7,5 KB (63 %) eingespart werden.
- Durch die Komprimierung von http://pcplanet247.com/wpcontent/uploads/elementor/css/post-9.css?ver=1533980960 könnten 7,2 KB (89 %) eingespart werden.
- Durch die Komprimierung von http://pcplanet247.com/wpcontent/plugins/elementor/assets/lib/dialog/dialog.min.js?ver=4.4.1 könnten 6,6 KB (67 %) eingespart werden.
- Durch die Komprimierung von http://pcplanet247.com/wp-includes/js/jquery/jquerymigrate.min.js?ver=1.4.1 könnten 5,9 KB (60 %) eingespart werden.
- Durch die Komprimierung von http://pcplanet247.com/wpcontent/themes/savant/style.css?ver=1.0.3 könnten 5,8 KB (76 %) eingespart werden.
- Durch die Komprimierung von http://pcplanet247.com/wpcontent/uploads/elementor/css/global.css?ver=1533532116 könnten 4 KB (86 %) eingespart werden.
- Durch die Komprimierung von http://pcplanet247.com/wpincludes/js/jquery/ui/position.min.js?ver=1.11.4 könnten 3,9 KB (60 %) eingespart werden.
- Durch die Komprimierung von http://pcplanet247.com/wpcontent/themes/avant/js/custom.js?ver=1.1.08 könnten 1,4 KB (64 %) eingespart werden.
- Durch die Komprimierung von http://pcplanet247.com/wp-content/themes/avant/js/homeslider.js?ver=1.1.08 könnten 1,1 KB (67 %) eingespart werden.
- Durch die Komprimierung von http://pcplanet247.com/wpcontent/themes/avant/templates/footer/css/footer-none.css?ver=1.1.08 könnten 787 Byte

(69 %) eingespart werden.

- Durch die Komprimierung von http://pcplanet247.com/wp-includes/js/wpembed.min.js?ver=4.9.8 könnten 647 Byte (47 %) eingespart werden.
- Durch die Komprimierung von http://pcplanet247.com/wp-content/themes/avant/js/skip-linkfocus-fix.js?ver=1.1.08 könnten 372 Byte (50 %) eingespart werden.

# **Behebung empfohlen:**

# **Browser-Caching nutzen**

Das Festlegen eines Ablaufdatums oder eines Höchstalters in den HTTP-Headern für statische Ressourcen weist den Browser an, zuvor heruntergeladene Ressourcen über die lokale Festplatte anstatt über das Netzwerk zu laden.

[Nutzen Sie Browser-Caching](http://sitedesk.net/redirect.php?url=https%3A%2F%2Fdevelopers.google.com%2Fspeed%2Fdocs%2Finsights%2FLeverageBrowserCaching) für die folgenden cachefähigen Ressourcen:

- http://pcplanet247.com/wp-content/uploads/2018/08/3-1024x373.jpg (Ablaufdatum nicht festgelegt)
- http://pcplanet247.com/wp-content/uploads/2018/08/m-banner.png (Ablaufdatum nicht festgelegt)

# **CSS reduzieren**

Durch die Komprimierung des CSS-Codes können viele Datenbytes gespart und das Herunterladen und Parsen beschleunigt werden.

[Reduzieren Sie CSS](http://sitedesk.net/redirect.php?url=https%3A%2F%2Fdevelopers.google.com%2Fspeed%2Fdocs%2Finsights%2FMinifyResources) für die folgenden Ressourcen, um ihre Größe um 26,8 KB (21 %) zu verringern.

- Durch die Reduzierung von http://pcplanet247.com/wpcontent/themes/avant/style.css?ver=1.0.3 könnten 14,5 KB (26 %) eingespart werden.
- Durch die Reduzierung von http://pcplanet247.com/wp-content/themes/avant/includes/fontawesome/css/fontawesome-all.css?ver=5.0.13 könnten 7,8 KB (16 %) eingespart werden.
- Durch die Reduzierung von http://pcplanet247.com/wp-

content/themes/avant/templates/header/css/header-three.css?ver=1.0.3 könnten 3 KB (23 %) eingespart werden.

- Durch die Reduzierung von http://pcplanet247.com/wpcontent/themes/savant/style.css?ver=1.0.3 könnten 1,2 KB (16 %) eingespart werden.
- Durch die Reduzierung von http://pcplanet247.com/wpcontent/themes/avant/templates/footer/css/footer-none.css?ver=1.1.08 könnten 321 Byte (29 %) eingespart werden.

# **JavaScript reduzieren**

Durch die Komprimierung des JavaScript-Codes können viele Datenbytes gespart und das Herunterladen, das Parsen und die Ausführungszeit beschleunigt werden.

[Reduzieren Sie JavaScript](http://sitedesk.net/redirect.php?url=https%3A%2F%2Fdevelopers.google.com%2Fspeed%2Fdocs%2Finsights%2FMinifyResources) für die folgenden Ressourcen, um ihre Größe um 1,7 KB (39 %) zu verringern.

- Durch die Reduzierung von http://pcplanet247.com/wpcontent/themes/avant/js/custom.js?ver=1.1.08 könnten 902 Byte (42 %) eingespart werden.
- Durch die Reduzierung von http://pcplanet247.com/wp-content/themes/avant/js/homeslider.js?ver=1.1.08 könnten 709 Byte (42 %) eingespart werden.
- Durch die Reduzierung von http://pcplanet247.com/wp-content/themes/avant/js/skip-linkfocus-fix.js?ver=1.1.08 könnten 165 Byte (22 %) eingespart werden.

**JavaScript- und CSS-Ressourcen, die das Rendering blockieren, in Inhalten "above the fold" (ohne Scrollen sichtbar) beseitigen**

Ihre Seite enthält 1 blockierende CSS-Ressourcen. Dies verursacht eine Verzögerung beim Rendern Ihrer Seite.

Keine der Seiteninhalte "above the fold" (ohne Scrollen sichtbar) konnten ohne Wartezeiten für das Laden der folgenden Ressourcen gerendert werden. Versuchen Sie, blockierende Ressourcen zu verschieben oder asynchron zu laden, oder laden Sie kritische Bereiche dieser Ressourcen direkt inline im HTML.

[Optimieren Sie die CSS-Darstellung](http://sitedesk.net/redirect.php?url=https%3A%2F%2Fdevelopers.google.com%2Fspeed%2Fdocs%2Finsights%2FOptimizeCSSDelivery) für die folgenden URLs:

http://fonts.googleapis.com/css?family=Open+Sans%3A300%2C300i%2C400%2C400i%2C7 00%2C700i%7CRokkitt%3A300%2C400%2C600%2C700&ver=1.0.3

# **5 bestandene Regeln**

## **Zielseiten-Weiterleitungen vermeiden**

Auf Ihrer Seite sind keine Weiterleitungen vorhanden. [Weitere Informationen zum Vermeiden von](http://sitedesk.net/redirect.php?url=https%3A%2F%2Fdevelopers.google.com%2Fspeed%2Fdocs%2Finsights%2FAvoidRedirects) [Zielseiten-Weiterleitungen](http://sitedesk.net/redirect.php?url=https%3A%2F%2Fdevelopers.google.com%2Fspeed%2Fdocs%2Finsights%2FAvoidRedirects)

#### **Antwortzeit des Servers reduzieren**

Ihr Server hat schnell geantwortet. [Weitere Informationen zur Optimierung der Serverantwortzeit](http://sitedesk.net/redirect.php?url=https%3A%2F%2Fdevelopers.google.com%2Fspeed%2Fdocs%2Finsights%2FServer)

## **HTML reduzieren**

Ihre HTML-Ressource wurde reduziert. [Weitere Informationen zum Reduzieren von HTML-](http://sitedesk.net/redirect.php?url=https%3A%2F%2Fdevelopers.google.com%2Fspeed%2Fdocs%2Finsights%2FMinifyResources)**[Ressourcen](http://sitedesk.net/redirect.php?url=https%3A%2F%2Fdevelopers.google.com%2Fspeed%2Fdocs%2Finsights%2FMinifyResources)** 

## **Bilder optimieren**

Ihre Bilder wurden optimiert. [Weitere Informationen zum Optimieren von Bildern](http://sitedesk.net/redirect.php?url=https%3A%2F%2Fdevelopers.google.com%2Fspeed%2Fdocs%2Finsights%2FOptimizeImages)

## **Sichtbare Inhalte priorisieren**

Die Inhalte "above the fold" (ohne Scrollen sichtbar) wurden ordnungsgemäß priorisiert. [Weitere](http://sitedesk.net/redirect.php?url=https%3A%2F%2Fdevelopers.google.com%2Fspeed%2Fdocs%2Finsights%2FPrioritizeVisibleContent) [Informationen zum Priorisieren sichtbarer Inhalte](http://sitedesk.net/redirect.php?url=https%3A%2F%2Fdevelopers.google.com%2Fspeed%2Fdocs%2Finsights%2FPrioritizeVisibleContent)